### בנאים והורשה

 בנאים לא נורשים. רק מתודות ושדות אם לא מוגדר super מתווסף אחד דיפולטי מה ידפיס הקוד הבא?

```
class B \{B() {System.out.println("B called"); }
    int triple (int n) { return n*3; }
Y
class C extends B {}
public class Inh {
    public static void main(String[] args) {
        C = new C();
        System.out.println(c.triple(4));
     ł
Y
```
#### **B called 12**

תוכנה 1 בשפת Java אוניברסיטת תל אביב

#### code credit: Xah Lee

# בנאים והורשה (המשך)

#### ומה עם הקוד הזה?

```
class B \{B (int n) {
        System.out.println("B's constructor called");
    ł
ł
class C extends B {
    C (int n) {
        System.out.println("C's constructor called");
}
public class I2 {
    public static void main(String[] args) {
        B b = new B(4);C c = new C(2);
     ł
ł
I2.java:10: error: constructor B in class B cannot be applied to given types;
    C (int n) {
              \Lambdarequired: int
```

```
reason: actual and formal argument lists differ in length
```

```
1 error
```
found: no arguments

# בנאים והורשה (המשך ii)

#### ומה עם הקוד הזה?

```
class B \{B (int n) {
        System.out.println("B's constructor called");
    \mathcal{F}\mathcal{F}class C extends B {
    C (int n) {
        super(n);System.out.println("C's constructor called");
    €
ł
public class I2 {
    public static void main(String[] args) {
        B b = new B(4);C = new C(2);₹
Y
```
תוכנה 1 בשפת Java אוניברסיטת תל אביב

code credit: Xah Lee

# בנאים והורשה (המשך iii)

### למה בנאים של מחלקה יורשת חייבים לקרוא ל super ?לא חייבים

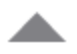

8

#### They don't.

If you don't explicitly call a superconstructor, it's equivalent to calling the parameterless superconstructor.

```
public class Sub
    public Sub()
        // Do some stuff
    Y
ł
```
is equivalent to:

```
public class Sub
    public Sub()
        super();
        // Do some stuff
    ł
€
```
You do explicitly have to call a superconstructor if you want to specify arguments. That's pretty reasonable, IMO - would you really want the compiler *quessing* which arguments you wanted to supply?

# בנאים והורשה (המשך iv)

 למה בנאים של מחלקה יורשת חייבים לקרוא ל super ?לא חייבים

 אם לא קוראים "הקומפיילר מכניס" קריאה ל super()

 $\text{this}$ (params) או this או this ניתן במקום לקרוא ל-ואז הקומפיילר לא יכניס )ההנחה שבבנאי שקוראים לו תהייה לבסוף קריאה שכזו)

# בנאים והורשה (המשך v)

#### למה קריאה ל-super לא יכולה להיות באמצע הבנאי? כדי למנוע שימוש באובייקט שלא אותחל

public MySubClassB extends MyClass { public MySubClassB(Object[] myArray) { someMethodOnSuper(); //ERROR super not yet constructed super(myArray); ł

```
public class MyClass {
     private final String value;
     private final String type;
     public MyClass(int x){
         this(Integer.toString(x), "int");}
     public MyClass(boolean x){
         this (Boolean.toString(x), 'boolean');\mathcal{E}
```

```
public String toString(){
    return value;
}
```

```
public String getType(){
    return type;
ł
```
ł

```
private MyClass(String value, String type){
   this. value = value;this_type = type;ł
```
# האם ניתן בנאי ?PRIVATE

### $\Box$ למה זה טוב?

```
public class MyClass {
     private final String value;
     private final String type;
     public MyClass(int x){
         this(Integer.toString(x), "int");}
     public MyClass(boolean x){
```

```
this (Boolean.toString(x), 'boolean');\mathcal{E}
```

```
public String toString(){
    return value;
}
```

```
public String getType(){
    return type;
Y
```
ł

```
private MyClass(String value, String type){
   this. value = value;this_type = type;ł
```
האם ניתן בנאי ?PRIVATE

- סינגלטונים
	- מפעלים
- מחלקה של שרותים סטטיים
- מחלקה של קבועים גלובליים

יש בנאים במחלקות ?ABSTRACT

 $\Box$ 

- שימושים כדי לאכוף התנהגות אחידה
- איתחול משותף של שדות דאגה לאינוריאנטות

```
abstract class Product {
    int multiplyBy;
    public Product( int multiplyBy ) {
        this.multiplyBy = multiplyBy;
    }
    public int mutiply(int val) {
```

```
return multiplyBy * val;
}
```
<sup>}</sup>

```
class TimesTwo extends Product {
    public TimesTwo() {
        super(2);}
ł
```

```
class TimesWhat extends Product {
    public TimesWhat(int what) {
         super(\text{what});
    }
```
יש בנאים במחלקות ?ABSTRACT

?PUBLIC למה

- היחידים שיכולים לקרוא זה בכל מקרה המחלקות היורשות
- יכול להיות PROTECTED ללא כל שינוי מעשי

```
abstract class Product {
    int multiplyBy;
    public Product( int multiplyBy ) {
        this.multiplyBy = multiplyBy;
    }
```

```
public int mutiply(int val) {
   return multiplyBy * val;
}
```

```
class TimesTwo extends Product {
    public TimesTwo() {
        super(2);}
ł
```
<sup>}</sup>

```
class TimesWhat extends Product {
    public TimesWhat(int what) {
         super(\text{what});
    }
```
## טיפוסי זמן ריצה

- בשל הפולימורפיזם ב Java אנו לא יודעים מה הטיפוס המדויק של עצמים
	- הטיפוס הדינאמי עשוי להיות שונה מהטיפוס הסטטי
- בהינתן הטיפוס הדינאמי עשויות להיות פעולות נוספות שניתן לבצע על העצם המוצבע (פעולות שלא הוגדרו בטיפוס הסטטי)
- כדי להפעיל פעולות אלו עלינו לבצע המרת טיפוסים )Casting ) על ההפניה

## המרת טיפוסים Cast

- המרת טיפוסים בג'אוה נעשית בעזרת אופרטור אונרי שנקרא Cast ונוצר על ידי כתיבת סוגריים מסביב לשם הטיפוס אליו רוצים להמיר.
- **(Type) <Expression>**
- ( הדיון כאן אינו מתייחס לטיפוסים פרימיטיביים(.
- הוא מייצר ייחוס מטיפוס Type עבור העצם שהביטוי **<Expression <** מחשב, אם העצם **מתאים** לטיפוס.
- הפעולה מצליחה אם הייחוס שנוצר מתייחס לעצם **מתאים** לטיפוס Type
- המרה למטה )downcast): המרה של ייחוס לטיפוס פחות כללי, כלומר הטיפוס Type הוא צאצא של הטיפוס הסטטי של העצם.
- המרה למעלה (upcast): המרה של ייחוס לטיפוס יותר כללי (מחלקה או מנשק )
	- כל המרה אחרת גוררת שגיאת קומפילציה.
- המרה למעלה תמיד מצליחה, ובדרך כלל לא מצריכה אופרטור מפורש; היא פשוט גורמת לקומפיילר לאבד מידע
- המרה למטה עלולה להיכשל: אם בזמן ריצה טיפוס העצם המוצבע לא תואם לטיפוס Type התוכנית תעוף )ייזרק חריג ClassCastException )

## Dynamic dispatch vs. static binding

#### הפעלת שרותי מופע ב Java היא דינאמית:

- הקומפיילר לא מציין ל-JVM איזו פונקציה יש להפעיל )רק את החתימה שלה(
- בזמן ריצה ה JVM מפעיל את השרות המתאים לפי הטיפוס הדינאמי, כלומר לפי טיפוס העצם המוצבע בפועל
	- הפעלה דינאמית מכונה לפעמים **וירטואלית**
- הפעלה דינאמית שכזו **איטית יותר** מתהליך שבו הקומפיילר, כחלק מתהליך הקומפילציה, היה מציין איזו פונקציה יש להפעיל ואז לא היה צורך לברר בזמן ריצה מהו הטיפוס הדינאמי ולהסיק מכך מהי הפונקציה שיש להפעיל
	- מקרים שבהם הקומפיילר קובע איזו פונקציה תרוץ נקראים binding static )קישור סטטי(

## **אופטימיזציה:** devirtualization

- במקרים מסוימים, כבר בזמן קומפילציה ברור שהטיפוס הדינאמי של הפנייה זהה לטיפוס הסטאטי שלה, ואז אין צורך בהפעלה וירטואלית
	- למשל, בקוד:

```
MyClass o = new MyClass();
o.method1(5); // clearly o is a member of MyClass
```
- ואולם לא את כל המקרים האלה יודע **הקומפיילר** לזהות
	- יש מקרים שכן:
	- **final** מוגדר **MyClass** אם
- או שהשירות **1method** מוגדר במחלקה **final** ;זה מונע דריסה שלו
	- הפעלת שרות **private**
		- הפעלת בנאים
		- הפעלת שרות **super**
	- הפעלת שרותי מחלקה (static method, כפי שמרמז שמם...)
- במקרים כאלה, הקומפיילר יכול לבצע devirtualization ולהורות ל JVM איזו פונקציה להפעיל

```
public class Animal {
     public static void hide() {
         System.out.format("The hide method in Animal.%n");
 }
     public void override() {
         System.out.format("The override method in Animal.%n");
     }
}
```

```
public class Cat extends Animal {
     public static void hide() {
         System.out.format("The hide method in Cat.%n");
     }
     public void override() {
         System.out.format("The override method in Cat.%n");
     }
 }
```

```
public class Client{
     public static void main(String[] args) {
         Cat myCat = new Cat();
         Animal myAnimal = myCat;
         //myAnimal.hide(); //BAD STYLE
         Animal.hide(); //Better!
         myAnimal.override();
     }
}
                             תוכנה 1 בשפת Java
15
The override method in Cat. 
                              אוניברסיטת תל אביב
                                       The hide method in Animal. 
                                                         מה יודפס?
```

```
public class Animal {
     public static void hide() {
         System.out.format("The hide method in Animal.%n");
 }
     public void override() {
         System.out.format("The override method in Animal.%n");
     }
}
```

```
public class Cat extends Animal {
 public static void hide() {
 System.out.format("The hide method in Cat.%n");
 }
    public void override() {
       System.out.format("The override method in Cat.%n");
    }
 }
```

```
public class Client{
    public static void main(String[] args) {
         Cat myCat = new Cat();
         Animal myAnimal = myCat;
         //myAnimal.hide(); //BAD STYLE
        Animal.hide(); //Better!
        myAnimal.override();
     }
}
                            תוכנה 1 בשפת Java
                                      The hide method in Animal. 
                                                   מה יודפס ל 
                                                 myCat.hide()?
```

```
אוניברסיטת תל אביב
```

```
public class Base {
   private void priv() { System.out.println("priv in Base"); }
   public void pub() { System.out.println("pub in Base"); }
   public void foo() {
       priv();
       pub();
   { 
{
public class Sub extends Base {
    private void priv() { System.out.println("priv in Sub"); }
    public void pub() { System.out.println("pub in Sub"); }
{
public class Test {
    public static void main(String[] args) {
        Base b = new Sub();
        b.foo();
    }
{
```
**מה יודפס?**

**priv in Base pub in Sub**

## שדות, הורשה וקישור סטטי

- גם קומפילציה של התייחסויות לשדות מתבצעת בצורה סטטית
- מחלקה יורשת יכולה להגדיר שדה גם אם שדה בשם זה היה קיים במחלקת הבסיס )מאותו טיפוס או טיפוס אחר(

```
public class Base {
        public int i = 5;
}
public class Sub extends Base {
        public String i = "five";
}
                                   public class Test {
                                      public static void main(String[] args) {
                                       Base bb = new Base();
                                       Sub ss = new Sub();
                                       Base bs = new Sub();
                                       System.out.println(bb.i);
                                       System.out.println(ss.i);
                                       System.out.println(bs.i);
                                    }
                                   מה יודפס? {
5
five
5
```
### העמסה והורשה

במקרים של העמסה **הקומפיילר** מחליט איזו גרסה תרוץ )יותר נכון: איזו גרסה לא תרוץ(

 זה נראה סביר )הפרוצדורות מתוך String.lang.java): **static String valueOf(double d) {…{ static String valueOf(boolean b) {…{**

אבל מה עם זה?

**overloaded(Rectangle x) {…{ overloaded(ColoredRectangle x) {…{**

לא נורא, הקומפיילר יכול להחליט,

**Rectangle r = new ColoredRectangle (); ColoredRectangle cr = new ColoredRectangle (); overloaded(r); // we must use the more general method overloaded(cr); // The more specific method applies**

### העמסה והורשה

#### **אבל זה כבר מוגזם:**

- **overTheTop(Rectangle x, ColoredRectangle y) {…{**
- **overTheTop(ColoredRectangle x, Rectangle y) {…{**
- **ColoredRectangle a = new ColoredRectangle ();**
- **ColoredRectangle b = new ColoredRectangle (); overTheTop(a, b);**
	- ברור שנדרשת המרה )casting)אבל של איזה פרמטר? a או b? אין דרך להחליט; הפעלת השגרה לא חוקית בג'אווה

### העמסה והורשה - שבריריות

**overTheTop(Rectangle x, ColoredRectangle y) {…{ overTheTop(ColoredRectangle x, Rectangle y) {…{**

- **ColoredRectangle a = new ColoredRectangle (); ColoredRectangle b = new ColoredRectangle (); overTheTop(a, b);**
	- אם הייתה רק הגרסה הירוקה, הקריאה לשגרה הייתה חוקית
- כאשר מוסיפים את הגרסה הסגולה, הקריאה נהפכת ללא חוקית; אבל הקומפיילר לא יגלה את זה אם זה בקובץ אחר, והתוכנית תמשיך לעבוד, ולקרוא לגרסה הירוקה
	- לא טוב שקומפילציה רק של קובץ שלא השתנה תשנה את התנהגות התוכנית; זה מצב **שברירי**

### העמסה והורשה - יותר גרוע

```
class B {
  overloaded(Rectangle x) {…{ 
}
class S extends B {
  overloaded(Rectangle x) {…{ // override
  overloaded(ColoredRectangle x) {…{ // overload but no override!
}
S o = new S(); 
ColoredRectangle cr = ...
o.overloaded( cr ); // invoke the purple
```

```
((B) o).overloaded( cr ) // What to invoke?
```
### העמסה והורשה - יותר גרוע

```
class B {
  overloaded(Rectangle x) {…{ 
}
class S extends B {
     overloaded(Rectangle x) {…{ // override
     overloaded(ColoredRectangle x) {…{ // overload but no override!
}
S o = new S(); 
ColoredRectangle cr = ...
o.overloaded( cr ); // invoke the purple
((B) o).overloaded( cr ) // What to invoke?
```
 מנגנון ההעמסה הוא סטטי: בוחר את החתימה של השרות )טיפוס העצם, שם השרות, מספר וסוג הפרמטרים), אבל עדיין לא קובע איזה שירות ייקרא.

```
:החתימה תיבחר))B) o).overloaded( cr )הקריאה עבור
```
**B.overloaded(Rectangle**)

- בגלל שיעד הקריאה הוא מטיפוס B השרות היחיד הרלבנטי הוא האדום!
- בזמן ריצה מופעל מנגנון השיגור הדינמי, שבוחר בין השרותים בעלי חתימה זאת, את המתאים ביותר, לטיפוס הדינמי של יעד הקריאה. הטיפוס הדינמי הוא S , לכן נבחר השרות הירוק.
	- **B**  $\mathbf{b}$  = new S(); **b.overloaded(** cr) (3) ■

## העמסה זה רע

- אם עוד לא השתכנעתם שהעמסה היא רעיון מסוכן, אז עכשיו זה הזמן
- בייחוד כאשר ההעמסה היא ביחס לטיפוסים שמרחיבים זה את זה, לא זרים לחלוטין
- יוצר שבריריות, קוד שמתנהג בצורה לא אינטואיטיבית )השירות שעצם מפעיל תלוי בטיפוס ההתייחסות לעצם ולא רק במחלקה של העצם), וקושי לדעת איזה שירות בדיוק מופעל
	- ומכיוון שהתמורה היחידה (אם בכלל) היא אסתטית, לא כדאי

#### Does finally always execute in Java?

```
I have a try/catch block with returns inside it. Will the finally block be called?
        For example:
1296
         try {
             something();
             return success;
         catch (Exception e) {
 285
             return failure;
         finally \{System.out.println("i don't know if this will get printed out.");
         }
```
#### Does finally always execute in Java?

```
I have a try/catch block with returns inside it. Will the finally block be called?
        For example:
1296
         try {
             something();
             return success;
         catch (Exception e) {
 285
             return failure;
         ł
         finally \{System.out.println("i don't know if this will get printed out.");
         }
```
ידפיס! מתי? לפני שהמחסנית משחררת את הפונקציה

- בשקף הבא:
- **העצם המוצבע** זה בעצם הטיפוס הסטטי, ו- **TYPE** זה הטיפוס הדינמי?
	- להפך?
	- משהו אחר?

## המרת טיפוסים Cast

- המרת טיפוסים בג'אוה נעשית בעזרת אופרטור אונרי שנקרא Cast ונוצר על ידי כתיבת סוגריים מסביב לשם הטיפוס אליו רוצים להמיר.
- Type) <Expression>

æ

- (הדיון כאן אינו מתייחס לטיפוסים פרימיטיביים).
- <Expression> עבור העצם שהביטוי Type S והוא מייצר ייחוס מטיפוס מחשב, אם העצם מתאים לטיפוס.
- הפעולה מצליחה אם הייחוס שנוצר מתייחס לעצם מתאים לטיפוס Type
	- המרה למטה (downcast): המרה של ייחוס לטיפוס פחות כללי, כלומר הטיפוס Type הוא צאצא של הטיפוס הסטטי של העצם.
- המרה למעלה (upcast): המרה של ייחוס לטיפוס יותר כללי (מחלקה או מנשק )
	- כל המרה אחרת גוררת שגיאת קומפילציה.
- המרה למעלה תמיד מצליחה, ובדרך כלל לא מצריכה אופרטור מפורש; היא פשוט גורמת לקומפיילר לאבד מידע
- <u>המרה למטה עלולה להיכשל: אם בזמן ריצה טיפוס העצם המוצבע לא תואם</u> <u>לטיפוס Type] התוכנית תעוף (ייזרק חריג ClassCastException)</u> 28

אוניברסיטת תל אביב

" האם ניתן לבצע downcasting רק אם הטיפוס הדינמי יותר כללי מהטיפוס הסטטי )למשל polarPoint הוא הטיפוס הסטטי, ו- Ipoint "? הטיפוס הדינמי

- המרה למטה (downcast): המרה של ייחוס לטיפוס פחות כללי, כלומר הטיפוס Type הוא צאצא של הטיפוס הסטטי של העצם.
- המרה למעלה (upcast): המרה של ייחוס לטיפוס יותר כללי (מחלקה או מנשק )

#### בשקף הבא, למה לשים ג'וקר ולא לשים >T? >

## למשל...

רצינו לשלב את הקוד הבא (שמצאנו בגרסה ישנה של המוצר) במוצר<br>החדש:

```
public static void printList(PrintWriter out, List list) {
    for(int i=0, n=list.size(); i < n; i++) {
        if (i > 0) out.print(", ");out.print(list.get(i).toString());
    ł
```
ł

כדי להימנע מאזהרות קומפילציה נשנה את List לטיפוס מוכלל:

```
public static void printList(PrintWriter out, List<Object> list) {
    for(int i=0, n=list.size(); i < n; i++) {
        if (i > 0) out.print(", ");out.print(list.get(i).toString());
    }
ł
```
■ לא טוב, לא ניתן להעביר לשרות <tist<string

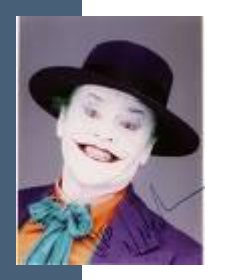

# ג'וקרים

(סימן שאלה - ?)

```
public static void printList(PrintWriter out, List<?> list) {
     for(int i=0, n=list.size(); i < n; i++) {
         if (i > 0) out.print(", ");
         Object o = list.get(i);
         out.print(o.toString());
     }
}
```
 כדי שנוכל **לבצע פעולות** על אברי הרשימה יש לספק **חסם עליון**, כמו בשרות:

```
public static double sumList(List<? extends Number> list) {
     double total = 0.0;
     for(Number n : list) 
          total += n.doubleValue();
     return total;
}
```
#### יש גם חסמים תחתונים ושרותים מוכללים:

**public static Myclass addAll(Collection<? super Myclass> c, Myclass a)**

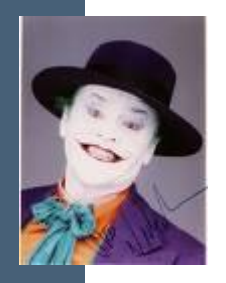

### חסם תחתון

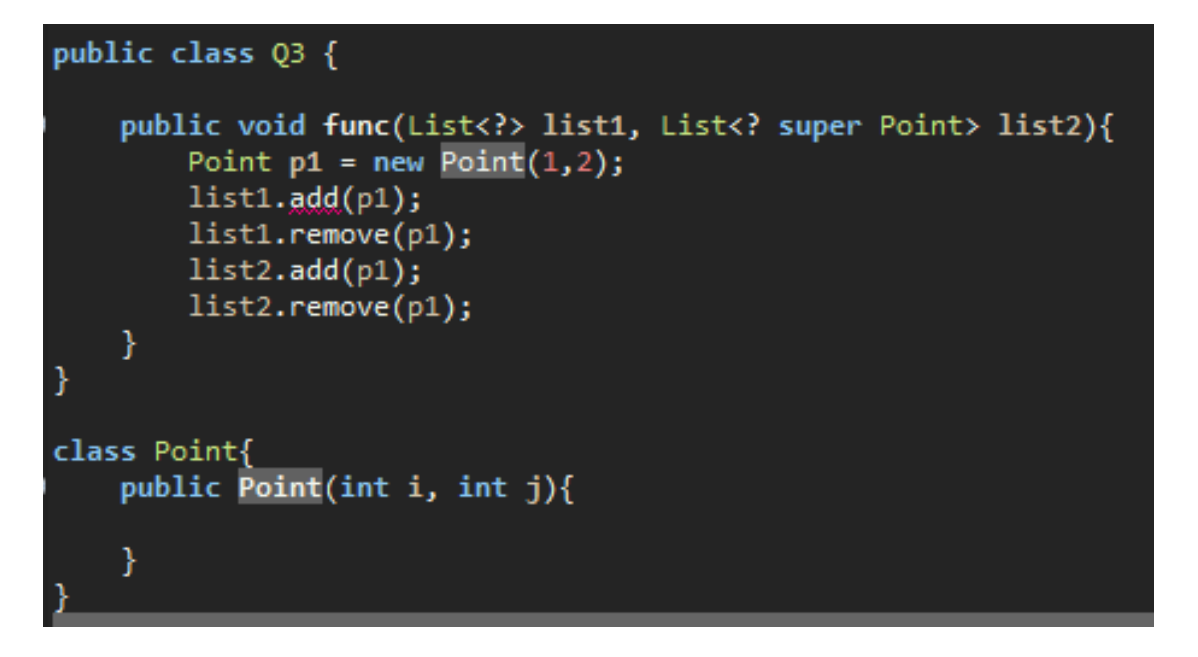

הרשימה השניה (2list)יכולה להכיל רק מחלקות ש Point יורשת ממנו, ולכן זה לא בעיה להכניס Point לרשימה. ב remove ניתן בכל מקרה -- הפרמטר הוא מטיפוס Object

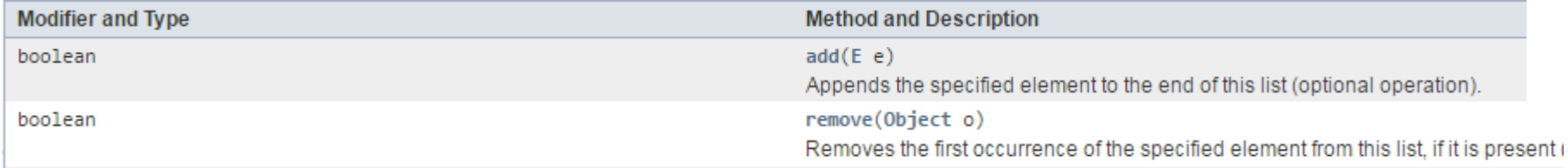

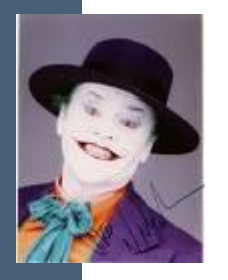

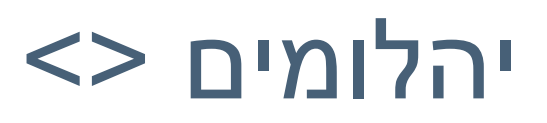

In Java SE 7 and later, you can replace the type arguments required to invoke the constructor of a generic class with an empty set of type arguments ( $\leftrightarrow$ ) as long as the compiler can determine, or infer, the type arguments from the context. This pair of angle brackets,  $\leftrightarrow$ , is informally called the diamond. For example, you can create an instance of Box<Integer> with the following statement:

```
Box<Integer> integerBox = new Box<>();
```

```
public class Box<T> {
    public void f(List<T> lst){
    public void g(List<?> lst){
    public static void main(String[] args){
        Box<String> box = new Box<>();
        List<String> stringsList = new ArrayList<>();
        List<Integer>integersList = new ArrayList<)(</math>);box.f(stringsList);
        box.f(integersList); //compilation error
        box.g(stringsList);
        box.g(integersList);
```
## שיעור של סרוורים

- לגבי השיעור שהעברת על Servers ומקביליות. השיעור היה בסה"כ ברור, אולם ממש לא ברור מה הידע הפרקטי שדרוש לקחת ממנו. אשמח אם תוכלו למקד קצת את הלימוד של הנושא - כדי שנוכל לטייב את ההכנה למבחן.
	- תשובה:
	- לא צריך לשנן את הקוד כן צריך להבין את הקוד
	- כן צריך לזכור את העקרונות ואת השיטות

```
תוכנה 1 בשפת Java
                        אוניברסיטת תל אביב
public class TwoThreadTesterId {
  public static void main(String args[]) {
       HelloRunnerId r = new HelloRunnerId();
       Thread t1 = new Thread(r, "first");
       Thread t2 = new Thread(r, "second");
       t1.start();
       t2.start();
   }
}
class HelloRunnerId implements Runnable {
  int i;
  public void run() {
       i = 0;while (true) {
           System.out.println(
           Thread.currentThread().getName() + 
                                    ": Hello " + i++);
          if (i == 50)
              break;
       }
   }
}
```
36

## לא מה שציפינו

first: Hello0 first: Hello2 first: Hello3 first: Hello4 first: Hello5 first: Hello6 first: Hello7 first: Hello8 first: Hello9 first: Hello10 first: Hello11 first: Hello12 first: Hello13 first: Hello14 first: Hello15 first: Hello16 first: Hello17 first: Hello18

first: Hello19 first: Hello20 first: Hello21 first: Hello22 first: Hello23 first: Hello24 first: Hello25 first: Hello26 first: Hello27 first: Hello28 second: Hello1 second: Hello30 second: Hello31 first: Hello29 second: Hello32 first: Hello33

> תוכנה 1 בשפת Java אוניברסיטת תל אביב

second: Hello34 first: Hello35 first: Hello37 first: Hello38 first: Hello39 first: Hello40 first: Hello41 first: Hello42 first: Hello43 first: Hello44 first: Hello45 first: Hello46 first: Hello47 first: Hello48 first: Hello49 second: Hello36

## שאלות ממבחנים

```
public static void randomPrint(){
        Random rand = new Random();
        List\langle Integer \rangle 11 = new ArrayList\langle Integer \rangle();
        List\langle Integers \rangle 12 = new ArrayList\langle Integers \rangle);
        for (int i = 1; i < 5; i++){<br>
if (rand.nextDouble() > 0.5){<br>
l1.add(i);
                ł
                else{
                        12.add(i);ł
        ŀ
        Iterator\langle Integer \rangle it1 = 11.iterator();
        Iterator<Integer> it2 = 12.iterator();
        while (it1.hasNext() || it2.hasNext())if(rand.nextDouble() > 0.5 & 1:1. has Next())System.out.print(it1.next() + " ");
                else if (it2. has Next()){
                        System.out.print(it2.next() + " ");
                }
        ł
```
 $\overline{a}$   $\overline{a}$   $\overline{b}$ אוניברסיטת תל אביב **איזה פלט בלתי אפשרי? (א) 4 3 2 1 (ב) 4 2 3 1 (ג)2 3 4 1**

## שאלות ממבחנים

#### <u>טעיף א' (16 נק')</u>

בשקף הבא, למה לשים ג'וקר ולא לשים >T? >

הפונק' מקבלת את n ומחזירה רשימה של קבוצות (Set), כל Set מייצג תת קבוצה אחרת. הפונק' אינה מוגדרת עבור n שלילי, עבור n = 0 תת הקבוצה היחידה היא הקבוצה הריקה.

לדוגמא, עבור n = 2 הפונק' תחזיר רשימה המכילה 4 קבוצות: [2,1], [2], [1], [] (קבוצה ריקה).

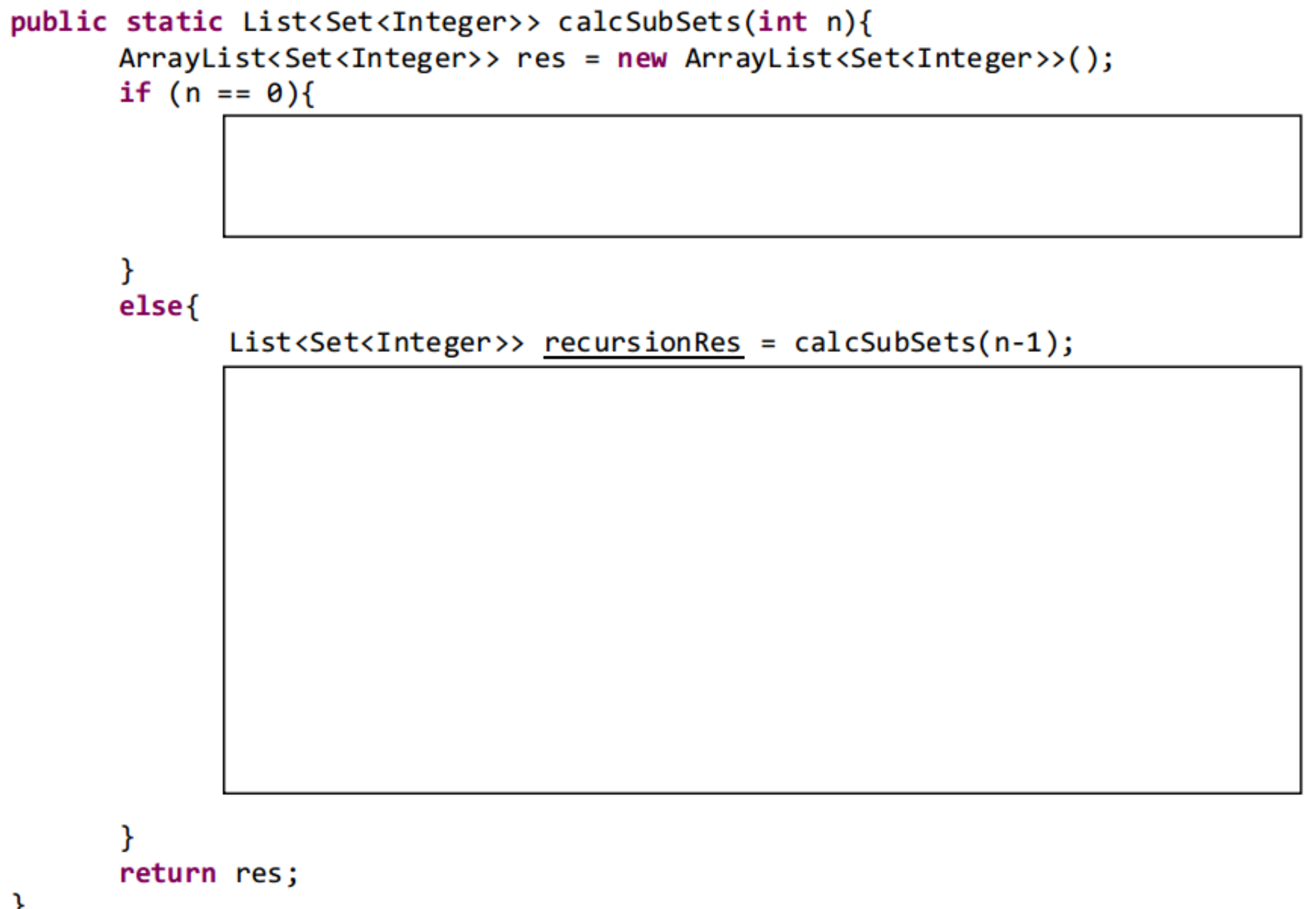

אוניברסיטת תל אביב

```
public static List<Set<Integer>> calcSubSets(int n){<br>ArrayList<Set<Integer>> res = new ArrayList<Set<Integer>>>();
       if (n == 0)/*res.add(new HashSet<Integer>(0));*/
                   בשקף הבא, למה לשים ג'וקר ולא לשים >T? >
       ł
       else{
               List<Set<Integer>> recursionRes = calcSubSets(n-1);
       return res;
```
אוניברסיטת תל אביב

```
public static List<Set<Integer>> calcSubSets(int n){<br>ArrayList<Set<Integer>> res = new ArrayList<Set<Integer>>>();
       if (n == 0) בשקף הבא, למה לשים ג'וקר ולא לשים >T? >
       Y
       else{
              List < Set < Integers > recursionRes = calcSubSets(n-1);/*for (Set<Integer> 1 : recursionRes){
                       Set <Integer> withNSet = new HashSet<Integer>();
                       Set<Integer> withoutNSet = new HashSet<Integer>();
                       with NSet.addAll(1);withNSet.add(n);
                      withoutNSet.addAll(1);
                       res.add(withNSet);
                       res.add(withoutNSet);
               \}*/
```
אוניברסיטת תל אביב

return res;

## שאלות ממבחנים מה הפלט?

```
public void foo(){
      int sum = 0;for (int i = 0; i < 5; i++)sum += (i++);
      System.out.println(sum);
```